Ode to E Pluribus Unum for Sunday December 26 2021

# In Case You've Dreamed of Flying Through the Sun's Corona...

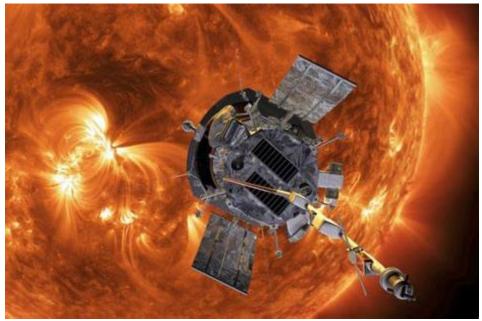

findyourhappyweight.com

https://twitter.com/i/status/1471338963772321795 My Suggestion: Don't. Watch 2001; a Space Odessey instead.

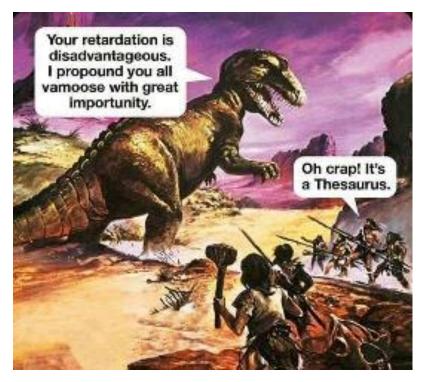

============

============

# **Come Dance with Me**

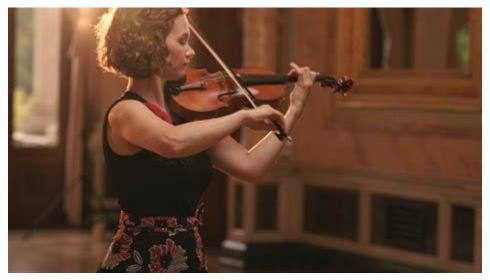

https://youtu.be/ocTWOo68ykI Hilary Hahn performs Gigue from Bach's Partita No. 3

===========

# **Vet Clinic Sign Says What Every Pet Parent Knows**

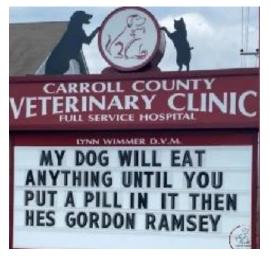

https://www.inspiremore.com/carroll-county-vet-clinic-hilarioussigns/?utm\_source=Sailthru&utm\_medium=email&utm\_campaign=Afternoon%20Boost%2012-13-21&utm\_term=Afternoon%20Boost%20-%20Active%20Members

Lisa Sitek sent this and I told her that rather than fiddle with it, I'd present it right out of the box.

============

# The Toreador's Song Flash Mob

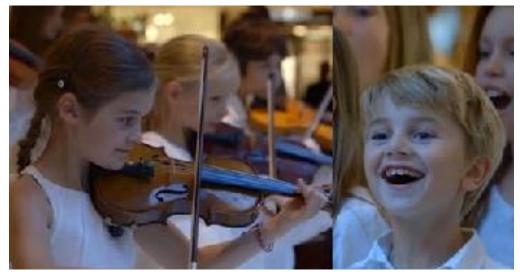

#### https://youtu.be/j1YlMqbmw\_Q

A child choir provides a great performance.

Parisians in the lavish shopping mall Beaugrenelle were treated to young musical prodigies suddenly performing the prelude to Carmen by George Bizet. As crowds gathered, a chorus joined in to finish the performance, singing the famous Toreador.

The flash mob, conducted in late October, was created by television network France 2, in a creative promotion for their PRODIGES show, which will air Dec. 27, a program that focuses on exceptional talent in dance, music and song.

#### ============

# **CT Scans Save Lives, Reveal Beauty and More**

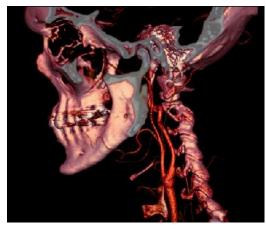

https://www.sciencenews.org/article/ct-scan-50-years-anniversary-first-imagemedicine-physics?utm\_source=email&utm\_medium=email&utm\_campaign=latestnewsletter-v2&utm\_source=&utm\_medium=&utm\_campaign=

An excellent history of a still-evolving imaging technology, from Science News.

============

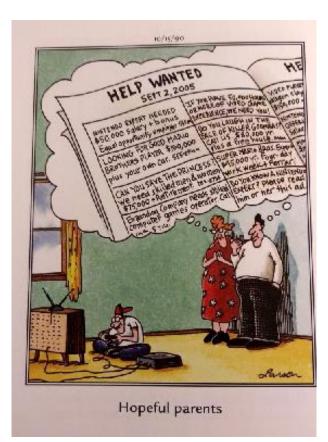

===========

# **Simon and Garfunkel**

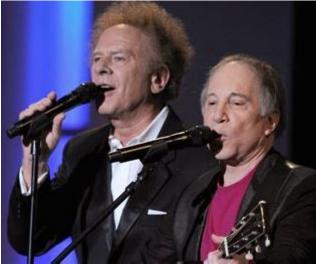

Under the name Tom & Jerry, the teenagers had their first minor success with "Hey Schoolgirl", a song imitating their idols, the Everly Brothers. In 1963, aware of a growing public interest in folk music, they regrouped and were signed to Columbia Records as Simon & Garfunkel. Their debut, Wednesday Morning, 3 A.M., sold poorly; Simon returned to a solo career, this time in England.

In June 1965, a new version of "The Sound of Silence" overdubbed with electric guitar and drums became a US AM radio hit, reaching number one on the Billboard Hot 100. The duo reunited to release a second studio album, Sounds of Silence, and tour colleges nationwide. On their third release, Parsley, Sage, Rosemary and Thyme (1966), they assumed more creative control. Their music was featured in the 1967 film The Graduate, giving them further exposure..

Simon and Garfunkel had a troubled relationship, leading to artistic disagreements and their breakup in 1970. Their final studio album, Bridge over Troubled Water, was released that January, becoming one of the world's best-selling albums.

The duo have reunited several times; their 1981 concert in Central Park attracted more than 500,000 people, one of the largest concert attendances in history.

# Import Data into Excel and Word with Only Your Phone Camera

Don't type—snap.

By Sandra Gutierrez G. for Popular Science

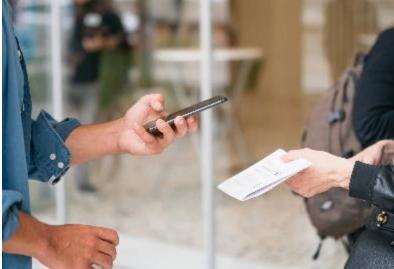

It's as simple as scanning a QR code. Claudio Schwarz / Unsplash

Listen, unless you're an expert, spreadsheets can be daunting. You have myriad options, countless formulas, and don't get us started on the formatting.

Even importing data can be a complicated process. But Microsoft Excel's mobile app allows you to take a picture of a table and paste the information directly into your spreadsheet. And no, that doesn't mean sticking an image in there—it means the app can read, digitize, and paste the actual data into the corresponding cells. You can find the same feature in the Microsoft Word app, so you'll never have to type the contents of a physical document ever again.

#### How to import data into an Excel sheet with your phone's camera

Importing data to an Excel spreadsheet using your phone camera is simple. First, download the Excel app (free for iOS and Android), sign up or log in, and open a new document by tapping the plus sign in the upper right corner of your screen. There, you can choose whether you want a blank spreadsheet or one of the platform's free templates.

Tap the cell where you want to input data and then tap the Menu button at the top of your screen—it looks like an A with a pen over it. From the emerging menu, tap Home, and choose Insert from the dropdown menu. There, tap Data from a Picture and grant Excel permission to use your device's camera.

Now point your camera at the table you want to scan—it can be your bank statement, a guest list, or almost any piece of paper with any information distributed in rows and columns. To be clear, it's not necessary for the data to be in a visible grid. As long as there are rows and columns, you'll be good to go, but we did find the feature works best when you use it to scan something that has been typed and printed. You can also try pointing the camera at a spreadsheet on a screen, but it's likely the moiré effect (those weird lines that appear when you snap a picture of your computer's monitor) will distort the content and make it impossible for the app to recognize it. Don't even try handwritten text—no matter how clear your words are, Excel just won't be able to read it.

Place the document on a flat surface and point your camera directly at it (your phone should be as close to parallel with the surface as you can get it)—pro tip: if you have a somewhat new smartphone, get some help from your camera's built-in level to help you position the camera just right. When you're ready, tap the shutter button and use the cropping frame that appears on your screen to outline the information you want to add to your spreadsheet. When you're done, tap Continue.

Excel will extract the data from the table you snapped, but before it pastes it into your document, it'll ask you to check a preview to make sure everything's just right. The platform will flag everything it might have gotten wrong by painting the cell red; to review it, tap the potentially problematic entry and choose Edit. To finish, tap on Open at the bottom of your screen.

You can do this as many times as you want in a single Excel file, and once the data is in the spreadsheet, you can use the program's massive analysis power to do, well, whatever you want with it.

#### How to import text into a Word document with your phone's camera

You didn't think Microsoft would come up with a great tool and only make it available for one of its Office programs, right? Excel isn't the only one with photo-based text entry—there's a similar tool in the mobile Word app, too. To use it, download the app (free for iOS and Android). If you've already signed up or logged into the Excel app, Word will recognize you and you'll be able to skip this step with other Office mobile apps in the future. Use the plus sign in the upper right corner of your screen to open a new document, then tap the Menu button. Tap Home, choose Insert from the dropdown menu, and finally tap Scan Document.

Word will open a tool similar to Excel's, and you'll be able to choose one or more images from your photo gallery or take a new one. Whatever you do, you'll be able to use the crop tool on the next screen to choose the specific block of text you want to import. When you're done, tap Confirm.

When it comes to importing text from real-world documents, the Word app is slightly more sensitive than Excel, and will also take format into account. This can be a bit annoying if you're only interested in plain text, and it can blow out the proportions of your page if you scan something big, like a news headline.

Still, both of these tools will save you a lot of typing if you need an editable copy of an important document. Office 365 apps also work on the cloud, so if you're not a huge fan of typing or playing around with spreadsheets on your phone, you can access your documents later on your laptop to replace taps with clicks.

I have tried both, and they work...but being level is important

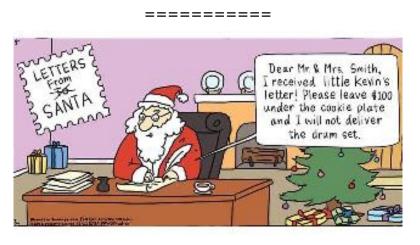

============

# Some Eye Candy Leftovers from My Stocking

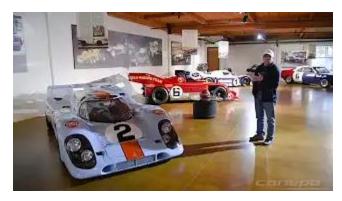

https://youtu.be/DarhxjxDFMs

===========

**Generate Your Own AI-Powered Art** 

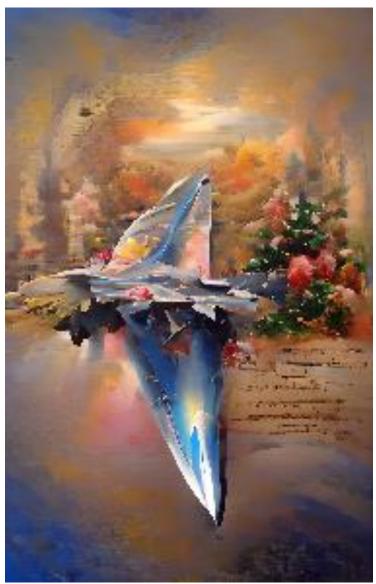

Supersonic Fighter by john trotti and aida the ai

https://app.wombo.art/?utm\_source=join1440&utm\_medium=email&utm\_placement=n ewsletter

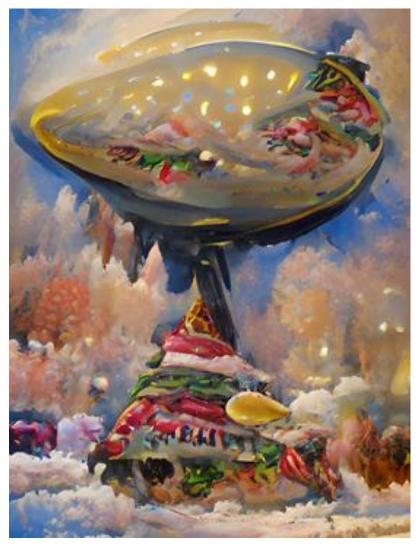

It's kind of fun, so give it a try. It's how Murf did our Christmas Card this year

===========

# Sanitation Insanity

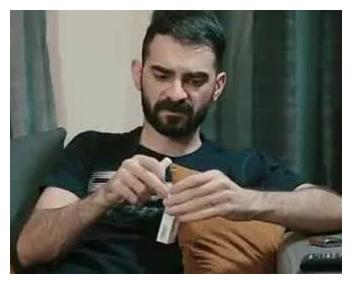

https://youtu.be/3-ktPgULJXk

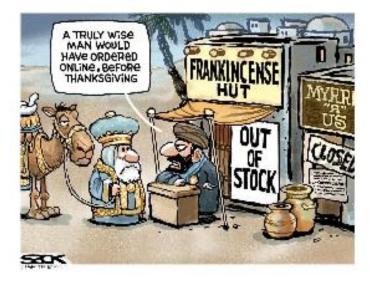

============

============

### **Football Wisdom**

"There's nothing that cleanses your soul like getting the hell kicked out of you." Woody Hayes / Ohio State

"I don't expect to win enough games to be put on NCAA probation I just want to win enough to warrant *an investigation.*" Bob Devaney / Nebraska

"In Alabama, an atheist is someone who doesn't believe in Bear Bryant." Wally Butts / Georgia

"My advice to defensive players is to take the shortest route to the ball, and arrive in a bad humor." Bowden Wyatt / Tennessee

"I could have been a Rhodes Scholar except for my grades."

- Duffy Daugherty / Michigan State

"Always remember Goliath was a 40-point favorite over David."

Shug Jordan / Auburn

*"I asked Darrell Royal, the coach of the Texas Longhorns, why he didn't recruit me "* He said, *"Well, Walt, we took a look at you, and you weren't any good."* Walt Garrison / Oklahoma State/Dallas Cowboys

"Son, you've got a good engine, but your hands aren't on the steering wheel." Bobby Bowden / Florida State

"Football is NOT a contact sport, it is a collision sport. Dancing IS a contact sport." Duffy Daugherty / Michigan

\_\_\_\_\_

# Walking Thoughts

# James Webb Telescope

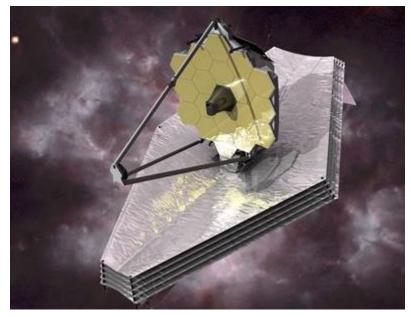

I have fretted nearly as much as the program managers at NASA, the Canadian Space Agency, and ESA, whose Ariane 5 rocket provided the impetus for the thus far successful launch of the follow-on to NASA's Hubble.

I remember hearing of the potential program back in the late 1980s even before Hubble Space Telescope was launched into low earth orbit, thinking, "Wow, this is a genuine game-changer in time travel." Now, 32 years after it got the initial funding go-ahead, Webb's fat is on the fire, with no possibility give it a helping hand should it need one from here on out. It will be several months from now to assess it as a failure or superstar.

Yesterday—Christmas Morning—after a seemingly unending series of delays for unimagined systems glitches, Webb, atop an Ariane 5 ran through an flawless countdown to a precisely on time launch, followed by a picture perfect flight enroute to insertion into its highly elliptical orbit beyond that of the moon.

There are still milestones that need to be achieved, but to this point, what Webb's makers had in mind is still at play.

# Webb Telescope Launch Heralds a New Era of Planetary Exploration

By Victoria Jaggard, SCIENCE Executive Editor

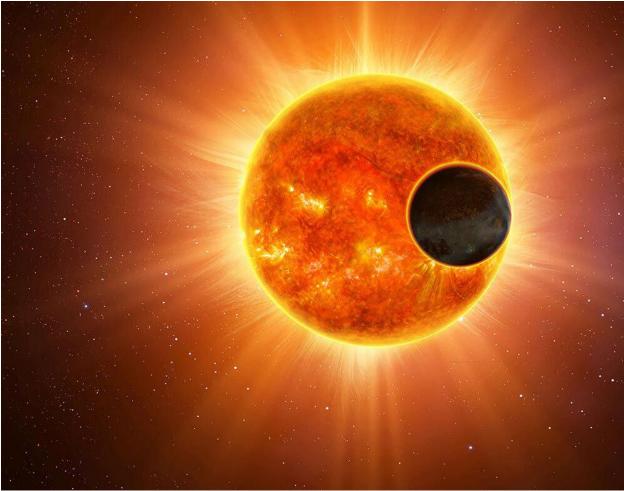

As it turns out, this telescope's infrared eye will be ideal for gathering information about exoplanet compositions and atmospheric contents, vital clues to their potential for hosting life. "How did these planets get to where they are today? How did they evolve? And what scenario could potentially lead to biosignatures—to life?" asks NASA's Knicole Colón. illustration by dana berry, national geographic

Impatient people should probably avoid careers in space exploration. I was in middle school when astronomers started talking about building a successor to the Hubble Space Telescope. And I was a high school senior when the mission concept for the Next Generation Space Telescope—later renamed the James Webb Space Telescope—was first proposed. It's been such a long and bumpy road for this mission that some people joke JWST really stands for the Just Wait Space Telescope.

But now, after 32 years, Hubble's successor is at last poised to launch on its epic journey.

The telescope is currently slated to lift off from a spaceport in French tomorrow, Christmas Day. From there it must journey roughly a million miles away, to a special region in space known as a Lagrange point. Here JWST can keep Earth and the sun constantly aligned from its perspective so that its giant sunshield can protect the telescope from their light and heat. JWST's giant golden mirror can then collect faint whispers of infrared light from the depths of the universe, hopefully gathering clues to how the first stars and galaxies came to be.

Amazingly, there is a big benefit to the long wait. As our Nadia Drake reports, planets orbiting other stars were still entirely theoretical when JWST was designed. But in the years since, astronomers have found thousands of alien worlds orbiting other stars (an artist's rendering, below)—including some that seem to be well suited for life as we know it.

Even if the launch and deployment go smoothly, eager space fans will have a few months more to wait until astronomers can start trying to answer these questions. NASA and its partner space agencies will have to put the telescope through its paces, checking up on every instrument, before the real science can begin. Hopefully, everyone's patience will be rewarded, though, and 2022 will be the start of a new golden age for cosmic discovery.

#### \_\_\_\_\_

### Science and Music Collide with the James Webb Space Telescope

By Chelsea Gohd for Space.com Webb has a secret ingredient.

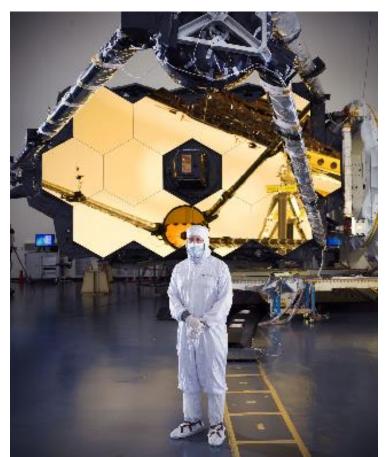

Lee Feinberg, the Optical Telescope Element manager for Webb, who is also a musician. (Image credit: NASA/Chris Gunn)

What's the secret ingredient that has supported scientists at NASA in creating the most powerful space telescope in history? Music.

The James Webb Space Telescope, a collaborative effort between NASA, the European Space Agency and the Canadian Space Agency, is set to launch on Saturday (Dec. 25), more than 25 years after development on the observatory began in 1996. Working on this mission for all that time, team members at NASA found themselves connecting over not just the telescope, but also a shared love of music.

The result is a band called "Outta Scope."

#### https://youtu.be/7ArNIyTKvNc

The perfectly punnily-named band, led by Lee Feinberg, a keyboardist who also happens to be the Optical Telescope Element manager for Webb at NASA's Goddard Space Flight Center in Maryland, is made up of Webb scientists and other NASA team members. The band has been together for about 20 years, almost as long as the telescope has been in development.

At NASA, Feinberg is a senior engineer who has worked on Webb and its predecessor, the Hubble Space Telescope, for the last 20 years. Feinberg also works on other forthcoming space telescopes including the Roman Space Telescope and Laser

Interferometer Space Antenna (LISA). As the Optical Telescope Elements manager for Webb, he has worked to perfectly align the telescope — an important job since the observatory's primary mirror has 18 different segments that all need to align perfectly to point to its different planned targets and get crystal-clear sharpness in its images.

But outside of this role at NASA, Feinberg is a lifelong musician who has played keyboard in "Outta Scope" since the band formed 20 years ago. He also plays Allman Brothers cover songs in a blues band called "The Allman Others," and he plays in a funk and bluegrass band called HoneyFunk.

But "Outta Scope" is unique as it is truly a space band. The band's members have fluctuated over the years as Webb has continued to come to fruition, but the members all have the shared connection of outer space. One of the band's other core members is John McCloskey, a lead engineer for electrical noise at NASA's Goddard Space Flight Center who has worked on Webb and who plays both the guitar and the trumpet.

Below, check out the Outta Scope album titled "Time Machine," with songs written by band members including Feinberg and McCloskey.

"It's been interesting to try and weave that in with working on a telescope like this," Feinberg said about being both a musician and a NASA engineer on Webb at a news conference in May of this year.

"I've kept it the whole way through working at NASA," he added about his music. "[I've] gotten better and better."

"There are actually a lot of musicians on Webb," he said.

In addition to being comprised of Webb and NASA team members, the band also had some space-y performances and used to play at some of the Webb team's parties before the COVID-19 pandemic, Feinberg said.

Now, while some might be surprised to find so many musicians working at NASA, Feinberg is not so shocked.

"I think there is a lot of similarity between the creative process that you do when you play music and the creative process of engineering, especially in the early phase of engineering and in the problem-solving phase," Feinberg said. "Music has a mathematical side to it."

Feinberg did add that, while science and music have a special connection, Webb has inspired all different types of art. With its visually striking hexagonal gold mirror, it has inspired countless pieces of artwork. NASA has hosted an ongoing program inviting the general public to create art inspired by the telescope. The agency has many of these art pieces published on Flickr.

"People were able to create all these amazing [pieces of art]," Feinberg said. "So there's some really interesting overlap. And I think even some of the scientific questions that Webb will ask, you know, about how did the universe get here? Where is it going? Is there life? These are all things that inspire artists, as well."

Adults and children all over the world have so far submitted their own personal pieces of artwork, whether they be paintings, drawings or even sculptures, inspired by Webb.

"We do it for the same reason we do art and we do music," Feinberg said about the team's work on Webb. "It's for raising humanity a little bit, I think that's the inspiration."

The James Webb Space Telescope is set to launch on Dec. 25, atop an Arianespace Ariane 5 rocket from the European Space Agency's Guiana Space Center in Kourou, French Guiana. You can watch the launch live here at Space.com. The mission will blast off at 7:20 a.m. EDT (1220 GMT).

============